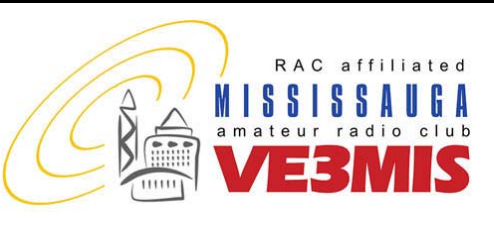

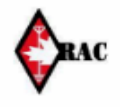

#### VE3MIS/VE3RCX Vol 10.03 March, 2007

# *From the Gavel…President's Message*

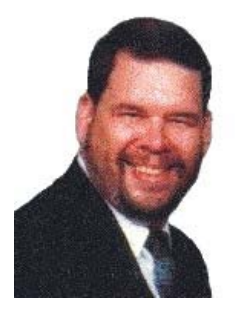

**"Two for One"** 

Greetings, one and all. This month's newsletter is devoted to novice and new amateur radio operators. Let me say the obvious – we need to see a growth in the

amateur radio community not only here in Mississauga, but in Canada. How can we bring that about? Firstly we need to leave behind the notion that we can't have any impact on it. On the contrary, each of you have much more influence on the numbers of amateur radio operators than you would think. We need to adopt a "big brother" approach and start mentoring people in this hobby. Let's say each one of us were to mentor just one person each year, we would have a substantial growth. Think about the possibilities if we were to do more than one a year! Pick some people who you relate to, be it scouting or guides, church groups, a school group, another hobby or just some interested teenagers that live nearby. Invite that person to participate with you in your hobby or hobbies, and show an interest in them and their possible involvement. If we were to each do that, and show how amateur radio is such a wonderful hobby, and its benefits, who wouldn't want to become a licensed amateur operator. Let's get out there and show them!

One way that we could also bring in more amateurs into the hobby, is that when we are running our "Elmer" program, we might want to think about having the new amateur radio operator bring in one or two of his/her friends

to see how the operational aspect of amateur radio could interest them as well.

How about we grow our local club into a larger group by setting a goal that EACH of US, bring in at least one visitor twice a year. That is simple. Invite someone to hear a topic that one of our speakers is discussing. Or just give them an opportunity to learn about what amateur radio operators do in this hobby. This should not be that hard. If you like something you share it. I am sure you tell your friends and acquaintances how excited you are about other hobbies you have too. Why not about amateur radio too! TELL SOMEONE about our club, and our meetings, and see how many visitors you can get out to our meetings. I am sure that many would consider joining, maybe not until they take the course, but getting them out is the first step…

On a different topic, we have our annual general meeting coming up. I want to encourage you to not only attend that night, but to also either run for a position or nominate someone for a position. It is because of you that we have this club, so let's step up and make your voice known as to how you would like the next year to look… It is up to you.

Keep the airwaves busy and we will talk to you further down the log…

Dave VA3DFH

#### **This Month**

- **2. Commentary**
- **3. Club Calendar**
- **4. Our Significant Role as Youth in Amateur Radio**
- **6. Youngsters Get Answers from Space via Ham Radio**
- **7. Cambridge University Wireless Society**
- **8. The Roving Reporter 10. January 31, Peel ARES**
- **Planning Group Meeting 11. February 1, Executive**
- **Meeting Minutes**
- **13. RAC Application Form**

#### **Sunday Brunch**

Sunday brunches are held on the first Sunday of each month. Time is 9:30AM at Shopsy's, 6986 Financial Drive Unit 5 Mississauga (at the corner of Mississauga Rd and Derry Rd). All are welcome to come out and have an opportunity to chat in an informal setting.

#### **Club Nets**

**2 Metre Tuesday Night Phone Net** Join in on the chatter starting at 8:30PM every Tuesday on the club repeater. Hosted by various net controllers. 145.430MHz Tone 103.5 Minus (-) offset. Contact our VHF Net Manager, **Lorne (VE3CXT)**, if interested in becoming a net controller.

**75 Metre Sunday Night Net**  Starts at 8:30PM every Sunday. Hosted by various net controllers. Contact our HF Net Manager, **Michael (VE3TKI)**, if interested in becoming a net controller.

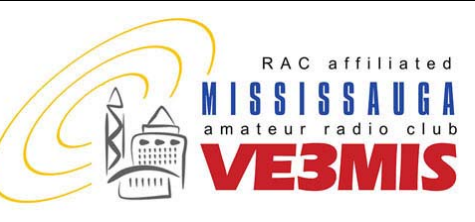

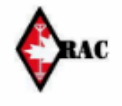

## VE3MIS/VE3RCX Vol 10.03 March, 2007

# *Commentary...*

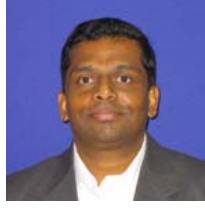

What keeps you awake at night? Well, maybe nothing to do with amateur radio. So, let me rephrase the

question: Should we be worried about the future of our hobby? The answer is "It depends on who you talk to". Facts suggest that these are scary times - increasing average age, increasing number of silent keys, too few new licensees. This downward spiral could lead to decreased usage of our bands and ultimately make us vulnerable to loss of Amateur Radio spectrum to the private sector. Other facts suggest that this is the best of times - Ham gear is becoming increasing sophisticated & versatile

at prices that are reasonable considering the technology. Digital modes offer exciting possibilities PSK31 is effective at 10W or less and true digital HF radio is actually here.

The key here, I believe is embracing change. Amateur Radio as we know it has to change to remain attractive. We need young members; we need to kindle the embers of curiosity in the minds of our children. But how? Well, for starters, we could make it easy for our children to get on the air. That's what the UK and Australia did. They introduced a new Foundation License, aimed at the 12 year old, that required passing a 25 question exam and some practicals. In the first year of this program, hams in UK were expecting

1000 new members to join. Fat hopes, right? Wrong! In the first year there were over 3000 new licensees! In Australia, a similar story followed. These children have access to all bands and all modes. The only limitation is the 10 watts maximum that they are allowed. When is Canada going to wake up? Let me leave you with this thought - of what use is the knowledge of Thevenin's Theorem or the working of a common collector circuit, if it is going to kill our hobby?

Thomas, VA3TMB

#### **Mississauga Amateur Radio Club Directors and Managers**

PO Box 2003, Square One Post Office, Mississauga, Ont., L5B 3C6 Website: www.marc.on.ca

Email: ve3mis@rac.ca

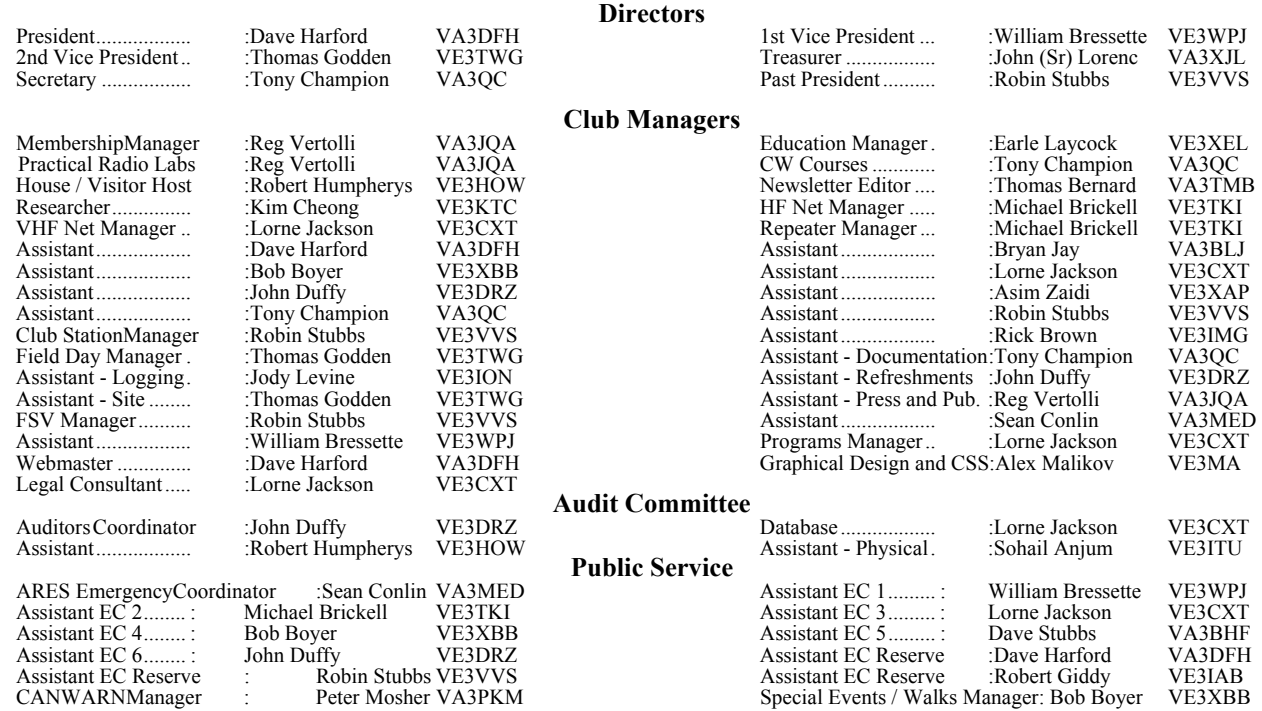

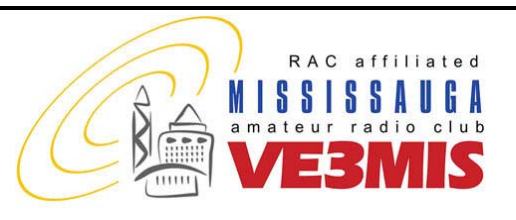

02 Fri ARRL International DX Contest 04 Sun Sunday Brunch - Shopsy's 04 Sun HF - 75/80 Metre Net 05 Mon Morse Class 9

06 Tue VHF/UHF - 2 Metre Net

THE VOICE OF AMATEUR RADIO IN MISSISSAUGA **COMMUNICATOR** 

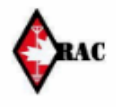

#### VE3MIS/VE3RCX Vol 10.03 March, 2007

**March, 2007** 

01 Thu Exec Meeting

08 Thu Club Meeting 11 Sun HF - 75/80 Metre Net 12 Mon Morse Class 10 13 Tue VHF/UHF - 2 Metre Net 15 Thu Radio Night at Club Station

22 Thu Club Meeting

31 Sat Ham-Ex 2007

12 Thu Club Meeting 15 Sun HF - 75/80 Metre Net 17 Tue VHF/UHF - 2 Metre Net 19 Thu Radio Night at Club Station 22 Sun HF - 75/80 Metre Net 24 Tue VHF/UHF - 2 Metre Net

26 Thu Club Meeting 29 Sun HF - 75/80 Metre Net

**April, 2007** 

17 Sat Russian DX Contest 18 Sun HF - 75/80 Metre Net 20 Tue VHF/UHF - 2 Metre Net

23 Fri CQ WW WPX Contest 25 Sun HF - 75/80 Metre Net 27 Tue VHF/UHF - 2 Metre Net 29 Thu Exec Meeting - special date

01 Sun Sunday Brunch - Shopsy's 01 Sun HF - 75/80 Metre Net 03 Tue VHF/UHF - 2 Metre Net 08 Sun HF - 75/80 Metre Net 10 Tue VHF/UHF - 2 Metre Net

# **CLUB CALENDAR FOR 2007**

#### **Provisional Schedule Below...**

#### **May, 2007**

01 Tue VHF/UHF - 2 Metre Net 03 Thu Exec Meeting 06 Sun Sunday Brunch - Shopsy's 06 Sun HF - 75/80 Metre Net 08 Tue VHF/UHF - 2 Metre Net 10 Thu Club Meeting 13 Sun HF - 75/80 Metre Net 15 Tue VHF/UHF - 2 Metre Net 17 Thu Radio Night at Club Station 20 Sun HF - 75/80 Metre Net 24 Thu Club Meeting 27 Sun HF - 75/80 Metre Net 29 Tue VHF/UHF - 2 Metre Net

# **June, 2007**

03 Sun Sunday Brunch - Shopsy's 03 Sun HF - 75/80 Metre Net 05 Tue VHF/UHF - 2 Metre Net 07 Thu Exec Meeting 10 Sun HF - 75/80 Metre Net 12 Tue VHF/UHF - 2 Metre Net 14 Thu Club Meeting 17 Sun HF - 75/80 Metre Net 19 Tue VHF/UHF - 2 Metre Net 21 Thu ARES Meeting 24 Sun HF - 75/80 Metre Net 26 Tue VHF/UHF - 2 Metre Net 28 Thu Club Meeting

#### **July, 2007**

01 Sun HF - 75/80 Metre Net 08 Sun HF - 75/80 Metre Net 15 Sun HF - 75/80 Metre Net 22 Sun HF - 75/80 Metre Net 29 Sun HF - 75/80 Metre Net

#### **August, 2007**

05 Sun HF - 75/80 Metre Net 12 Sun HF - 75/80 Metre Net 19 Sun HF - 75/80 Metre Net 26 Sun HF - 75/80 Metre Net

**NOTES** 

- 1. Meetings start 7:30PM at St. Thomas A Becket Church Hall, 3535 South Common Court unless otherwise noted.<br>
2. Brunch is at 9:30AM unless otherwise noted.<br>
3. Classes are from 7:00PM 9:00PM at Meals On Wheels at 2445 D
- Brunch is at 9:30AM unless otherwise noted.
- 3. Classes are from 7:00PM 9:00PM at Meals On Wheels at 2445 Dunwin Drive

Visit our website: http://www.marc.on.ca for any updates of the calendar.

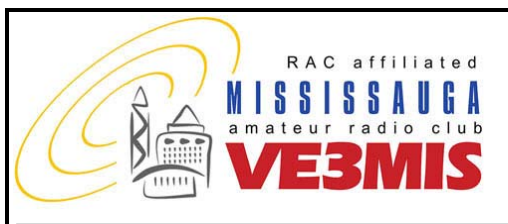

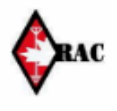

#### VE3MIS/VE3RCX Vol 10.03 March, 2007

# *Our Significant Role as Youth in Amateur Radio*

**As a young amateur, you can make a positive difference, especially after the events of September 11** 

**By Brian Mileshosky, N5ZGT, Contributing Editor, December 14, 2001 (http://www.arrl.org/news/features/2001/12/14/1/)** 

It's been three months since the horrible events of September 11, and the world continues to change as a result. Here in the United States, ham radio operators and clubs are revisiting the roles they play as providers of emergency communications. ARES and RACES groups are reviewing their response and operations procedures. In some cases, various levels of government are reaching out to the amateur community to pick up the ball when all else fails.

Though the following applies to all amateurs, regardless of age, I would like to discuss one of the roles we younger hams can play in the realm of public service during these new times.

# **The Fun Side Versus the Service Side**

Our hobby offers non-stop fun in many areas, such as talking to others around the world, participating in transmitter hunts, contests, hamfests and more. This is what I'll refer to as the "hobby" side of ham radio. But we all know that there is a "service" side too. When, for example, the telephones system, the Internet or electrical power fail during an emergency, Amateur Radio is there to fill the communication gap, and, in some cases, even serving as the sole source of communication. It is during times like these that public service groups like the Amateur Radio Emergency Service (ARES) and Radio Amateur Civil Emergency Service (RACES) come into play--and additional volunteers are always welcome. The Salvation Army also sponsors the Salvation Army Team Emergency Radio Network (SATERN), which was active in the wake of the September 11 incidents. Then there's SKYWARN, the weather-spotting and tracking organization.

As a young amateur, you can make a positive difference in any of these organizations--through your talent, knowledge and ability. This is exactly what public service groups need more of, especially after the events of September 11.

# **Getting Started in Public Service**

So how do you get started? Get involved! Ask at your next Amateur Radio club meeting or ask your Elmer to put you in touch with your local ARES Emergency Coordinator or RACES Radio Officer, then contact them to find out what you can do to help. They will greet you with open arms, and you will learn the gratification of getting involved in the service side of Amateur Radio.

The ARRL Web site has a wealth of information on Amateur Radio public service activities. Click on the "Public Service" link from the main page. Among other things, you'll find the on-line PDF version of the Public Service Communications Manual.

# **Get involved today!**

Let's Get More Youth into our Hobby!

We all agree that Amateur Radio needs more young blood. The average age of hams in the US continues to creep ever so higher, and this is something I believe all amateurs should be concerned about. So, I'd like to offer some ideas on how all hams can motivate more youth to become interested, licensed and active in Amateur Radio.

Let's begin with your area's next hamfest. Hamfests are filled with fun, friends, and "wheeling and dealing" of ham radio gear. Many hams also enjoy participating in the information-filled forums that often take place during these fun events. Why not hold such a forum for young people at your next hamfest?

If there is one thing to keep in mind that will either make or break your efforts in getting young people into ham radio, it is being visible! The more promotional efforts you make--especially where other people will see them--the better. Holding a youth forum at a hamfest is a great idea to get young people together and fired up, thus increasing your odds of getting more youth to join our hobby! Such a forum can be developed and moderated by you along with another ham friend.

# **Here are some tips:**

• *Determine a specific purpose and set a goal.* Forums are meaningless unless there is a purpose to hold them. Some great reasons to hold a youth forum include meeting new youth interested in ham radio, getting

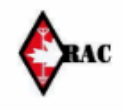

#### VE3MIS/VE3RCX Vol 10.03 March, 2007

together to participate in a certain activity (think about Kids Day, JOTA, Field Day) or motivating youth so they will become active in a particular portion of our hobby. Give it some thought! There are many reasons to hold such a forum.

RAC affiliated

amateur radio club

M I S S I S S A

• *Consider your audience.* Who will it be? Will it be made up of young hams perusing the hamfest? The children of adult hams visiting the hamfest? Perhaps parents themselves, who might go home and tell their kids about the forum? Elementary or middle schoolers or high school students? Or perhaps a mixture of all of the above? It is important to estimate who your audience will be so you can decide on a topic or activities that will best suit them and make the forum enjoyable for all in your audience.

• *Determine what participants will find interesting.* Rather than asking "What do we want to happen at this forum?" ask "Now that we've decided why to hold this forum, what would the participants be interested in doing, so that they will enjoy and remember it?" Again, the choices are endless. Build a kit together. Talk about forming into an actual youth ham radio club. Plan a day to get on the air at your club station or to help each other upgrade. If the audience is made up of mainly youth who are not yet licensed, discuss (and demonstrate, if possible) how much fun they can have in ham radio and how they can get their tickets. If the audience is made up of parents, encourage them to get their sons and daughters involved in ham radio, and offer a helping hand to get them licensed.

• *Make it fun from start to finish!* As a college student, I absolutely hate being lectured to. Of course, I'd never admit this to my professors. In truth, however, that's how most people react to boring meetings. Work to build your forum around having a good time and around involving each member of the audience in fun, interactive activities, rather than having to listen to a lecture blandly from the podium.

• *Plan well ahead of time.* And don't forget to involve the hamfest's forums manager. This way, you'll make sure your event is established on the hamfest schedule.

• *Promote, promote, promote!* Announce your forum on nets and at club meetings weeks before the actual hamfest. In your announcements, ask members to encourage their sons and daughters to attend or to invite young people they may know in their neighborhoods. Ask young hams to bring their friends from school, through Scouting and other youth activities. Without promotion, you can't expect to have an audience!

• *Keep in contact.* During your forum, take down each audience member's name, telephone number and email address, so you can keep in touch throughout the year and invite them back next time.

The number of young people attending your forum may vary depending on where your hamfest is located and also because your youth forum may be brand-new to your hamfest. Don't get discouraged if the turnout is light. Sometimes, you can be more effective working with a small group. As the word spreads about your awesome forum, you can expect your attendance to increase.

These are just the basics in holding a successful youth forum. I'm always glad to hear from you and share more ideas, and I'd also like to hear from others who are planning youth forums or have done so in the past so that we can spread the word on how to plan a successful event.

I would like to wish one and all a very happy and safe holiday season and all the best for the new year!

*ARRL Editor's note: ARRL Life Member Brian Mileshosky, N5ZGT, hails from Albuquerque, New Mexico. A 21-yearold senior in electrical engineering at the University of New Mexico, he was the 1999 ARRL Hiram Percy Maxim Award winner as well as the 1997 winner of the Newsline Young Ham of the Year Award. He was first licensed in 1992 at age 12 and holds an Amateur Extra class license. Brian enjoys CW, QRP transmitter hunting, satellite operation, digital modes and, of course, just speaking into the microphone. He's active in the Boy Scouts of America as an assistant scoutmaster and a Vigil Honor member of the Order of the Arrow. Brian welcomes visitors to his Web site at http://www.swcp.com/~n5zgt. Readers may contact him via e-mail, n5zgt@arrl.net.* 

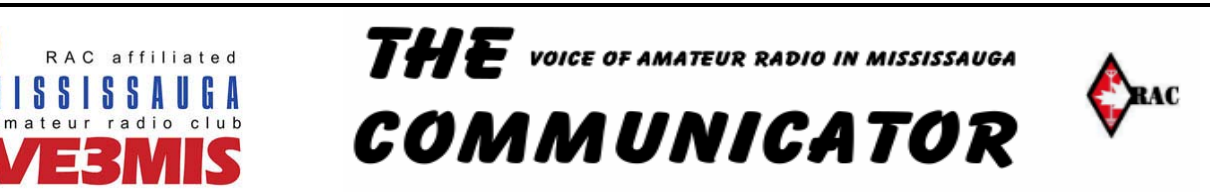

VE3MIS/VE3RCX Vol 10.03 March, 2007

# *Youngsters in Canada and Nebraska Get Answers from Space via Ham Radio*  **(http://www.arrl.org/news/stories/2007/02/08/101/?nc=1)**

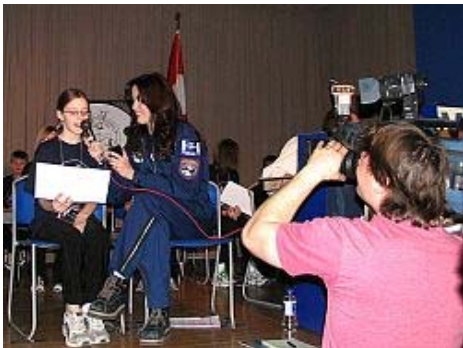

**ARISS-Canada's Lori McFarlane handles mic duty as one of the students at École Élémentaire Publique Le Prélude asks her question.** 

NEWINGTON, CT, Feb 8, 2007 -- Youngsters at a museum in Ottawa, Canada, and an Indian Reservation school in Nebraska joined a long and growing list of students who've had the chance to speak with the International Space Station crew via Amateur Radio.

The Amateur Radio on the International Space Station (ARISS) program arranged the contacts between NA1SS and VE3JW at the Canada

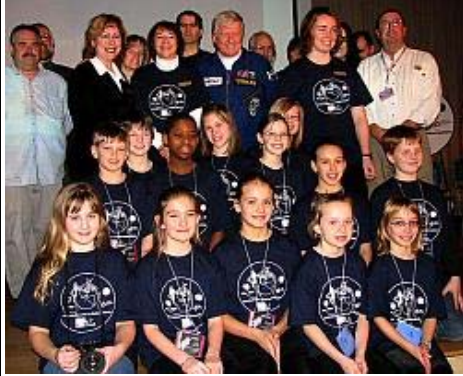

**The Ottawa contact took place at the Canada Science and Technology Museum in Ottawa.**

Science and Technology Museum on January 24, and KB0GEH at Winnebago Public School on January 25. Expedition 14 Flight Engineer Suni Williams, KD5PLB, greeted the students from École Élémentaire Publique Le Prélude in both English and French. One of the kindergarten through sixth graders wondered what Williams enjoyed most about being in space.

"I think what I like the most is the view of the earth and also floating around," Williams responded. "Floating is really fun. You can do flips in the air, and it's just incredible."

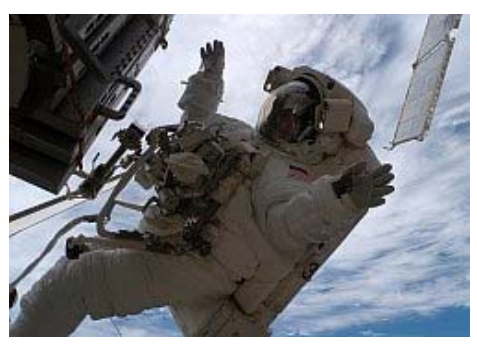

*Look, Ma! No hands!* **ISS Expedition 14 Mission Specialist Suni Williams, KD5PLB, on her first spacewalk. [NASA Photo]**

Williams told the students that doing a spacewalk "is amazing, because the spacesuit is like its own little spacecraft, and you have a 360-degree view of not only the earth but also the galaxy and all of the stars." Among the things she misses in space is her dog "Gorby," named after former Soviet leader Mikhail Gorbachev.

She explained that it took her a little time after arriving to become comfortable about living in microgravity. "I finally am able to do

multiple tasks at once and not forget things," she said, "so it's taken me really a while to figure it out -- probably a month."

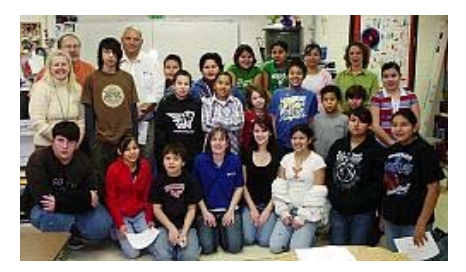

**Students and teachers involved in the Winnebago Public School ARISS contact pose for a group photo.** 

All told, Williams was able to answer 20 of the students' questions during the nearly 10-minute ISS pass. The audience of 175 included two members of Parliament, an Ottawa city councilor, the chairman of the Ottawa School Board and Radio Amateurs of Canada (RAC) President Earle Smith, VE6NM.

Media outlets -- both French and English-language -- included four TV stations to cover the event. Steve McFarlane, VE3BTD, was the ARISS-Canada mentor for the contact.

The following day, in what may have marked the first ARISS school contact with students on a US Indians Reservation, 20 grade 2 through grade 11 students attending Nebraska's Winnebago Public School posed their questions to Williams, who managed to handle 19 out of 20 during the pass. Every participant was able to ask at least one question. The youngsters'

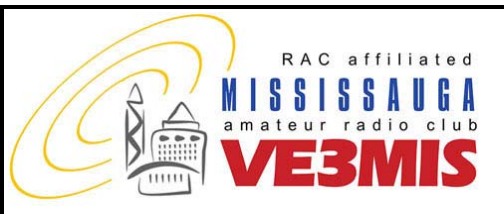

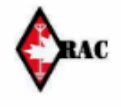

VE3MIS/VE3RCX Vol 10.03 March, 2007

curiosity ran the gamut, from "space dirt" to "space junk."

Members of the Siouxland Amateur Radio Association volunteered their time and expertise to set up the Earth station at the school. Math and science

teacher Terresa Greenleaf, KB0GEH, loaned her call sign for the occasion.

A Sioux City, Iowa, TV station reported on the event, including interviews with the students, and The Sioux City Journal also covered the contact, said ARISS Mentor Keith Pugh, W5IU. Other students and

members of the Winnebago Public School faculty also were on hand. teacher, and media.

ARISS is an international educational outreach with US participation by ARRL, AMSAT and NASA.

# *Cambridge University Wireless Society*

**New amateur licencing program in the U.K. attracting people from all backgrounds / walks of life, especially young people (http://www.societies.cam.ac.uk/cuws/licence/index.html)** 

# **Licencing**

Amateur (Ham) Radio requires a licence from the government. You will need to pass a test, and them apply for a callsign before getting on the air. At CUWS we can help with any of the three licence grades in the UK: Foundation, Intermediate and Full. Whilst we can organise foundation and intermediate examinations on an ad-hoc basis, we can only run the full examinations on certain dates of the year. The RSGB has more information.

# **Foundation Licence Training with CUWS**

The new UK Amateur Radio Licence (Foundation) came into being at on 1st January 2002. For the first time it allows anybody to get a very basic Amateur Radio licence with no formal external examinations, no theory to learn and without needing to devote much time to studying. All that is involved is a simple multiple choice exam and a few practical exercises. If you pass this, you receive the paperwork to apply for a new Foundation licence straightaway.

The licence allows for use of up to ten watts in selected portions of most of the Amateur Radio bands, with allocations from LF (137kHz) right up into UHF (440MHz). Ten watts might not seem like much compared to the 400W full licence limit but it is perfectly possible to make contacts into Europe and often beyond with such low power, especially if you take advantage of CUWS' big aerials!

The first CUWS training session took place at Caius College during the weekend of 16th-17th March 2002, and all nine candidates (who ranged from a 12 year-old school student to a visiting Dr. from the Caribbean) passed. The second and third courses were held in June and August when a further twelve candidates passed. Since then, we have had many more passes and are able to arrange an examination at short notice (roughly 3 weeks). Please email Martin G3ZAY if you would like information on our next examination session.

There is an element of practical assessment in the course which helps to keep it interesting and you will even get a chance to try out a bit of slow Morse Code (with a crib-sheet, though, so no learning required!). All of the physics is generally lower than GCSE level so this licence really is possible for Arts students to do as well as Engineering students!

# **The Intermediate Licence**

We offer the facilities to complete the associated practical elements (requires a little bit of soldering and a small project) and we are registered as an exam centre for people to take the exam. At the moment, the exams are only available at certain dates and times during the year. Exams are now available on a ad-hoc basis similar to the Foundation licence and will be offered from time to time when there in sufficient demand. This licence allows more frequencies to be used with a power of up to 50W as well as the use of satellites. This allows communication over much further distances than the foundation and there is more provision for you to use equipment that you have built yourself.

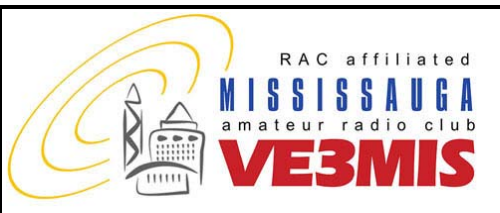

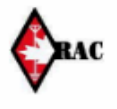

#### VE3MIS/VE3RCX Vol 10.03 March, 2007

# **The Full Licence**

We are also a registered exam centre for the top level of UK licence. This licence allows operations on all the amateur bands at power levels of up to 400W. This will quite easily achieve worldwide communications. There are no practical elements associated with

this exam. Unlike the other two levels of licence exam, this exam can only be sat on certain dates of the year. These dates are published on the front page of this website.

# **Morse Training**

Since the middle of 2003, the requirement to learn Morse Code (CW) has been removed. The only morse

related exercise now involved in any amateur radio exam in the UK is a very slow morse exercise in the foundation licence practical exercises. This is so simple that it does not require any preparation whatsoever. However, should you wish to learn CW, we are able to lend you materials to help you do so.

# *The Roving Reporter*

We have started a new series of articles for the Communicator called The Roving Reporter. Every month we will interview one or two club members and publish the interviews here. This month The Roving Reporter interviewed Fred Giles, VE3VRO and Bill Collins VA3NWW.

# **VE3VRO**

*RR:* Fred, When did you get interested in Amateur Radio and how did that happen?

*VE3VRO:* My call sign is VE3 Very Rough Ocean. I am a sailor and in 1943 I went to Radio School in maritime Canada, during the War. I learnt Morse code and worked stations along the coast. The War ended and I never got posted! Ever since then I wanted to get a Ham license but somehow that never worked out. Thirty five years later, I had an opportunity to use a Morse key. On the first try I could transmit at 12 WPM badly. I tried again and this time I could do 15 WPM very well. From there I went to 18 WPM without a problem. All this after never using a key in a long, long time.

In 1990, I was visiting St. John's in Newfoundland and was at the spot where the first radio was operated. This is the Newfoundland Radio Club. I saw Hams operating and immediately determined to get a license. I gave my name to someone there who then contacted MARC. MARC called me and

soon I joined the club. I took the classes and passed the BASIC and CW exams. To pass, you needed 12WPM those days.

I remember a member Stan, who was having difficulty with CW during the exam. I went up to him and said "Torpedo Run!" and all of a sudden, he was transmitting at 30 WPM. Torpedo Run is the code that your ship is about to be Torpedoed!

*RR:* That is a lot of interesting history, Fred. So how long have you been active on the air?

*VE3VRO:* I have been active ever since I got my license. I have heavy equipment for home use and light equipment for transporting. I participated in the IOTA – Islands On The Air programme. My wife and I went to the Banks Islands, way up in the North of Canada and about a 1000 miles from the North pole. The town of Shanks, 75° North and 125° West, has a population of 80 people. Apart from the 3 of us, the rest were all native Inuit Eskimo and I felt I was in Mongolia!

So we started transmitting from the island on 14.260 MHz with two Hams Russ and Rees. Soon I was told that there were others who wanted to talk to me and all of a sudden over a thousand voices came on the air! I have never experienced anything like that! Clearly I needed help. Russ offered to take the calls and passed them to me, one at a time. Russ was in Vancouver and Rees was in Calgary. Over the next 3 days I made over 600 contacts. On the second day about 40 people came on the air from all over the world. There was one woman who kept interfering and complaining that this was an awful net. I got fed up and told Russ that if there was any more interference, I'd give up and join the natives in their seal hunting expedition. All of a sudden the air went silent and I could make many contacts after that. We went back to that place a few years later and made many contacts.

On another occasion we went to St. Brendan in Newfoundland. We got there in the middle of a tropical storm and made about 30 calls. We had to leave when the

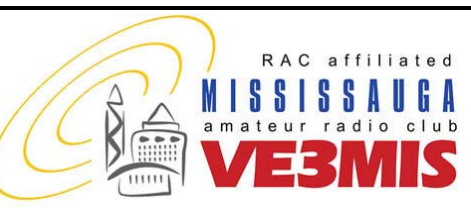

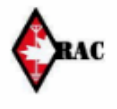

VE3MIS/VE3RCX Vol 10.03 March, 2007

when I said "I have got to go!". The next ferry was 3 days later!

I have made contacts from San Carlos de Bariloche in the Andes mountains of Argentina, Zambia and the Kruger National Park in South Africa. In the Kruger Park, we were limited by how much we could carry. I would some wire between sticks and a bush and made contact with California. I could not get Mississauga. While transmitting I could see elephants outside the camp and hippos and crocodiles in the water nearby.

When we were on the Banks Islands the first time, I was trying CQ CQ on the 12th of July and got an answer from Brisbane, Australia. Knowing it was winter there, I asked him if it was cold. He said yes, it is 22 degrees. I was amazed when he confirmed that it was 22 degrees Celsius and not Fahrenheit, in the middle of winter. It was colder than that where I was, even though it was summer!

I am a Scout leader and have been one for a long time. I have spoken with Scouts all over the world at the JOTA and other events.

*RR:* That is a lot of excitement, Fred. What equipment do you have?

*VE3VRO:* On my travels, I use my Kenwood TS50. It is the size of a cigar box and easy to carry around. I usually rent a jeep and use that battery. So I am limited in my power. But even with 10 watts I have contacted Northern Europe, Mississauga, Glace Bay in Nova Scotia & the Black Sea all from Skuza South Africa. At home I have a Kenwood 440, an old HT and another old 2m radio in the car.

*RR:* Do you have any plans to change any of your equipment, Fred?

ferry arrived but calls kept coming even *VE3VRO:* I had a vertical antenna on the roof but it broke in the wind some time back. Until I fix that one, I use the Outbacker I have in my car. It does 80m to 10m and when I need to use it I go to the lakeside, setup the antenna and make contacts from there.

# VA3NWW

*RR:* Bill, could you tell me how all this started? When did you get your license?

*VA3NWW:* It started with interest in CB when I was 12 years old. Later I had friends who were licensed hams and I was drawn to this hobby. When I was around 20, I volunteered in the local fire department in the US. There were two hams in that fire department. That got me even more interested. So I studied from a book for the ham exam, wrote the exam and got my Technician license that gave me VHF/UHF privileges. I did not have to do code. That was in 1990. Soon I got myself an HT. It was an old model compared to today's HTs and had a thumbwheel dial and no LCD display! I used this HT for quite a while and was on the local repeater quite a bit. The repeater was very close to my house. I did not join any of the ham clubs at that time. Then I put aside this hobby for a while. In 1995 I moved to Canada where I threw myself into work. About three years back I decided to do something apart from work. Having been into electronics and computers since I was 12, I am very drawn to this hobby. When I was a teenager, I used to hang out in Radio Shack a lot. In fact, when I was old enough to work, my first real job was at Radio Shack!

So, as I was saying, when I wanted to take my mind off work and do something, I decided to get back into this hobby. I didn't really want to use my US call sign.

So I looked out for ham classes and found Mississauga was offering one. I joined Earle's classes and passed the Basic exam with Honours. I then started taking code classes but found the going rough. I remember when I was taking code classes in the US , there was a 10 year old kid who was the ace. He would always complain that the pace was slow while the rest of us were struggling. One of these days I hope to get my CW endorsement.

*RR:* That is interesting information, Bill. I see that you have been a ham at heart ever since you were a kid. So how long have you been active?

*VA3NWW:* I have been active ever since I got my Canada license two years back. I got my license two Christmases ago. It was my Christmas present to myself. I am on and off the air all the time.

*RR:* What part of amateur radio interests you most , Bill?

*VA3NWW:* I am very keen on computer to radio interface. In fact I have been working on PSK31 for some time and last night I made my first contact. I spoke to someone in Florida. I am very excited about digital modes. I am trying VOIP over the radio and think I am almost there. I can control the radio but am not yet able to talk. I hope to crack this puzzle soon. Another big interest in ARES. I am keen to play a bigger role in that.

*RR:* What type of equipment do you own?

*VA3NWW:* My HF radio is a Yeasu FT857D which I bought

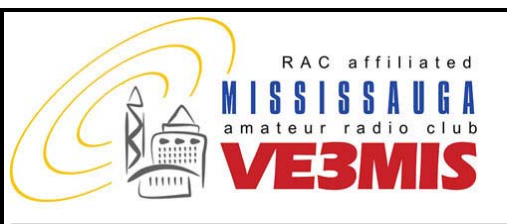

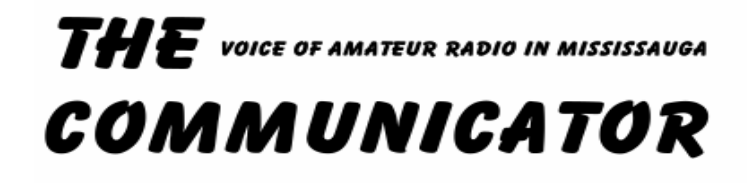

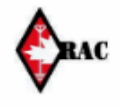

#### VE3MIS/VE3RCX Vol 10.03 March, 2007

less than a year ago. I also have an ICOM T90A for VHF/UHF. On the roof I have setup a Hustler 5BTV vertical and a VHF antenna. I recently got a Rig Blaster plug and play. I had some trouble getting it to work but now it is fine. A Samlex 20 amp power supply is behind all these equipment.

*RR:* Do you have a wish list?

*VA3NWW:* Yes, of course! I hope to get an antenna tuner and a regular VHF/UHF radio for the car. Apart from that there are a few things I want to do. I need to move my roof top antenna to a better location. It is not most optimally placed at the moment. I'd like to do more on digital modes. I have listened to the International Space Station in the past. I could receive

the packets but was not able to decode it. I hope to do some more work in that area.

*RR:* Do you have a quote for our members, Bill?

*VA3NWW:* Yes. "Amateur Radio is a wonderful hobby. There is something for everyone, if you look".

# *Notes of Peel ARES Planning Group Meeting: January 31, 2007*

#### **Present:**

*For Mississauga ARES:*  Michael Brickell VE3TKI Lorne Jackson VE3CXT

*For Brampton/Caledon ARES:*  Paul Allen VA3PB

DEC: Vic Henderson VE3FOX Assistant DEC: George Duffield VE3WKJ

# *Location and Time:*

St Johns Ambulance Office, 8A Rutherford Rd, Brampton 1930 EST

# **DEC Report:**

#### *Mass Mailing:*

A mass mailing to hams in the Brampton/Caledon area was sent out by the City of Brampton, at their expense (copy in Appendix 1). The letter was sent to about 300 hams, and there were 16 returned because the address in the IC database is not up to date. An on-line registration form, with a section for Mississauga ARES, has been prepared. The link to the form is: www.peelarc.org/ares/join.php.

VE3FOX has met with the head of security for the new Brampton hospital

regarding the installation of a yellow case radio in the new hospital.

#### *Repeater Linking:*

It is proving difficult to get frequency pairs for the proposed wide area repeater to be located in Caledon. There are at present no vhf pairs and 1 uhf pair only.

#### *New Hospital Licence:*

A licence for the new hospital has been applied for.

# *National Traffic System:*

VE3WKJ reported that the NTS would like to have local ARES groups to check in and also to take net control. VE3TKI noted that Mississauga ARES had asked for volunteers without success. The net runs nightly on 3742 KHz at 1800 local time.

# **EMO Boundaries:**

ARES boundaries are being realigned with the new EMO boundaries. Apparently the Grand North area will be part of GTA west. This is still being worked on.

#### **Grand North ARES EC Meeting:**

The next meeting will be April 11, 2007 at the Red Cross Ontario Zone office at

5700 Cancross Crescent at 19:30 (ed. Note: has someone reserved a room?)

# **Brampton/Caledon ARES Report:**

VA3PB mentioned the new civic hospital noting that a yellow case radio is going to be installed. The need for plenum rated cable is being investigated in light of the Credit Valley requirements. The new North Peel repeater will be at the Charleston site or the Ingleside site. Multicouplers may be needed. GE Mastr II vhf and uhf repeaters have been acquired. The plan is to reactivate the old Peel digipeater on 145.010 MHz as well. John Langtry VE3NEC in involved and it was asked if John had contacted William VE3WPJ regarding this. There have been discussions with Sheridan College Humber campus regarding setting up an alternate EOC for Brampton on the campus.

# **Mississauga ARES Report:**  *Repeaters:*

VE3TKI commented that the repeaters are now behaving satisfactorily after extensive

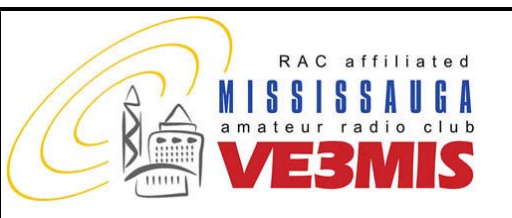

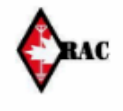

#### VE3MIS/VE3RCX Vol 10.03 March, 2007

rebuilding of antennas and wiring harnesses in particular.

*Credit Valley Hospital Yellow Case Radio Installation:* 

VE3TKI reported on discussions with Credit Valley Hospital with regard to the installation of the yellow case radio package. The installation has been approved; however the hospital requires the use of plenum rated cable throughout. Accordingly LMR400 LLPL cable has been ordered, at a cost of \$4 US per foot. A main and alternate coaxial cable is being installed. The latter will be for backup or possibly for hf use if needed. (A new station call sign, VE3CVH, was obtained following this meeting.)

# *Credit Valley Hospital Emergency Service Expo:*

The Expo was held on Monday January 22 and Tuesday January 23, from 10 to 4. Mississauga ARES borrowed a yellow case radio from Jim Shields VE3HPC of Toronto ARES. We showed the Walter Cronkite video. There was significant interest on the part of the hospital staff who attended the Expo.

#### *Mississauga ARES Training Package:*

A Mississauga ARES training package is being prepared by Sean, VA3MED and Dave, VA3DFH. The package will be presented to the Mississauga ARES AECs initially.

*Mississauga ARES Sector Frequencies:*  Mississauga ARES has divided Mississauga into 4 quadrants, each with 3 simplex VHF frequencies for ARES purposes. The

frequency coverage has been tested several times in simulated emergency tests (SETs).

# *Call Up Tree:*

Mississauga ARES is revising the call up tree so that it will be comprised of several teams, each with vhf/uhf, hf and packet/digital capabilities. In an event, one team would be initially dispatched to report as required to the IMS incident commander. Additional teams would be activated if required, after an initial assessment of needs is done.

#### **Traffic Handling Practice:**

It is desirable to practice formal traffic handling via packet at such events as Field Day. This is to be arranged for 2007. Bryan VA3OG has offered to do a joint training session for Mississauga and Brampton ARES members. (ed note: Dave Flaherty of the Niagara ARES group would also be interested in having some of his group participate in such training exercises.)

#### **Emergency Preparedness Week:**

This will be May 7. Catherine Blair, the Mississauga CEMC is organizing this event.

#### **Next PAPG Meeting:**

This is to be organized by Mississauga ARES for Monday April 30, at the Misssissauga ARC Club station, at Danmax Electronics, 2311 Anson Drive Unit B, for 19:30

Notes prepared by: Michael Brickell VE3TKI Mississauga ARES.

# *MARC Executive Meeting Minutes – February 1, 2007*

**Present**: Bryan Jay VA3BLJ, Dave Harford VA3DFH, Earle Laycock VE3XEL (acting secretary), John Lorenc Sr VA3XJL, Lorne Jackson VE3CXT, Michael Brickell VE3TKI, Reg Vertolli VA3JQA, Rick Brown VE3IMG, Tom Godden VE3TWG and William Bressette VE3WPJ.

1) Nominations: Lorne reported that he is not having much success in getting people to run for the executive positions. Many of the past executive have rotated through various positions and do not want to assume those positions again.

To allow current executive the possibility to hold their positions beyond that allowed by the constitution, Tom moved, seconded by Lorne, that the removal of "Section 9.8 No member

of the Board shall be elected by acclamation or otherwise for more than two consecutive years in any one position on the Board" be recommended to the general membership and voted on. Motion was defeated

William objected to this motion, that the agenda for the meeting had not explicitly stated this

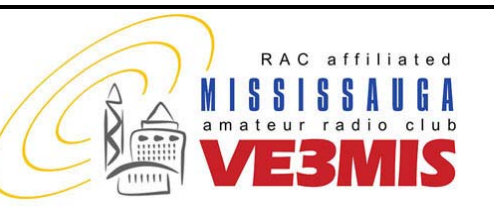

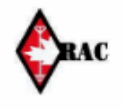

#### VE3MIS/VE3RCX Vol 10.03 March, 2007

motion would be discussed, and that a straw-pole had been taken at the last general meeting concerning this without his knowledge. The general consensus was to delay this item until the next executive meeting to allow more time to reflect. Lorne stated that there was no hidden agenda in all of this and that the club membership would have an opportunity to discuss and review this proposal should it go before the membership for a vote.

2) Financial Report: John reported that we have \$759.12 in funds with \$398.60 in outstanding liabilities to Tony (newsletters), Earle (education) and Michael (miscellaneous). John was asked to pay those who have outstanding expenses.

3) Inventory: John reported that Earle and Michael have provided inventory for training items and the repeater. Will still need a station inventory and FSV when weather is better. Station inventory will be taken on Thursday evening, February 15th.

4) Club Badges: Dave stated that 7 name badges are left to fulfill present badge orders. We can get more (10-24) for \$22 each or \$16.50 (25-49). The recommendation adopted was to modify the MARC membership form to include a badge request with perhaps a note regarding a minimum order for a given price. A decision will then be made in the fall to order a quantity of new badges. New class members could reserve their order until a call sign was assigned.

5) HAMEX: Michael reported that table sales were going well with 10 sold so far. This compares favourably with last year. All volunteers are assigned for

major positions. We need more volunteers for parking and vendor assist.

We can now bring new caterers into the building. Bryan volunteered to contact John VE3DRZ to get some contacts and then make some inquiries regarding food. It was suggested that Tim Hortons might be interested.

6) ARES: Michael reported that Credit Valley Hospital will get the call sign VE3CVH. They will be getting a "yellow case" for emergency amateur radio communications. CVH have agreed to pay for the cost of this, coaxial cable and license.

Michael and Bryan attended a training session for staff at the CVH in January. There was a lot of interest in amateur radio emergency communications by the professional staff attending including Peter Langer and Wendy Johnson. A "yellow case" on loan from Etobicoke General was set up and various contacts made using a J-pole antenna.

Work is progressing on reviving a packet network for emergency communications. PARC/MARC are discussing holding a seminar on ARES. Sean VA3MED is working on a new scheme for a call-up tree. Retired people

will be the first responders and then others will relieve them. Mississauga will be split up into 4 regions using different frequencies.

The City of Brampton has sent out hundreds of letters to all amateur radio operators requesting that they support ARES. Sean will ask Catherine Blair of

the City of Mississauga to do the same for Mississauga.

7) Meetings: Reg reported that he has a contact who will speak on ham software. The second meeting in March might be available for this. The company is Dog Park Software Ltd. Reg will follow up.

8) Donations: Brad VE3ZRT donated an IBM Thinkpad to the club with Windows 3.1. William asked Michael to bring it in to the club for programming GP300s, Deltas and Phoenix radios.

9) 50/50 Draw: William asked that this topic be included on the agenda but it was accidentally left off. He asked that this item be deferred until another time.

10) 6M Repeater: Bruce VE3IL/VE3ACN has given us the equipment to establish a 6M repeater. This could be installed at the club station in conjunction with the Peel Club.

11) Bread and Honey: Reg indicated that unless others wish to organize a club special events station for this, that he would like to close it down as he is just too busy to handle it again this year. REACT/RESPOND are looking for more help on the parade route. Reg will contact Bob VE3XBB to see if there is interest in assisting. The next executive meeting will be Thursday March 1st.

*Notes prepared by Earle Laycock, VE3XEL*

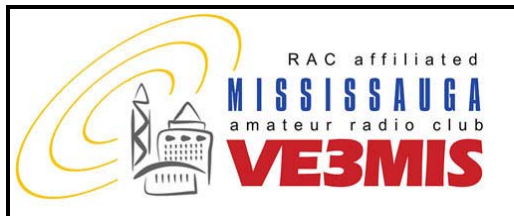

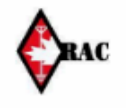

### VE3MIS/VE3RCX Vol 10.03 March, 2007

# RAC MEMBERSHIP APPLICATION/SUBSCRIPTION TO TCA MAGAZINE **Please enter applicable choice(s)**

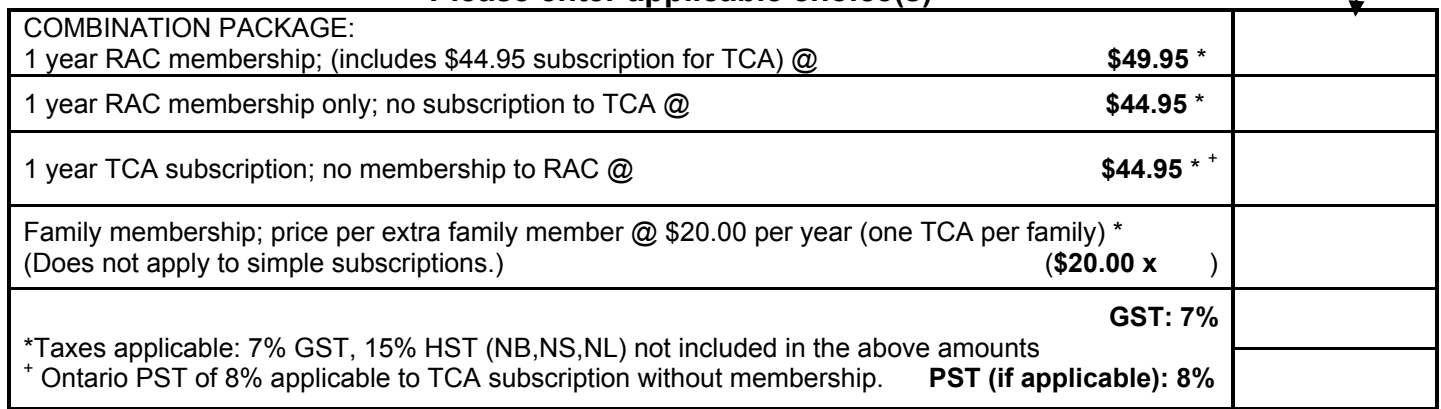

# **CONTACT INFORMATION**

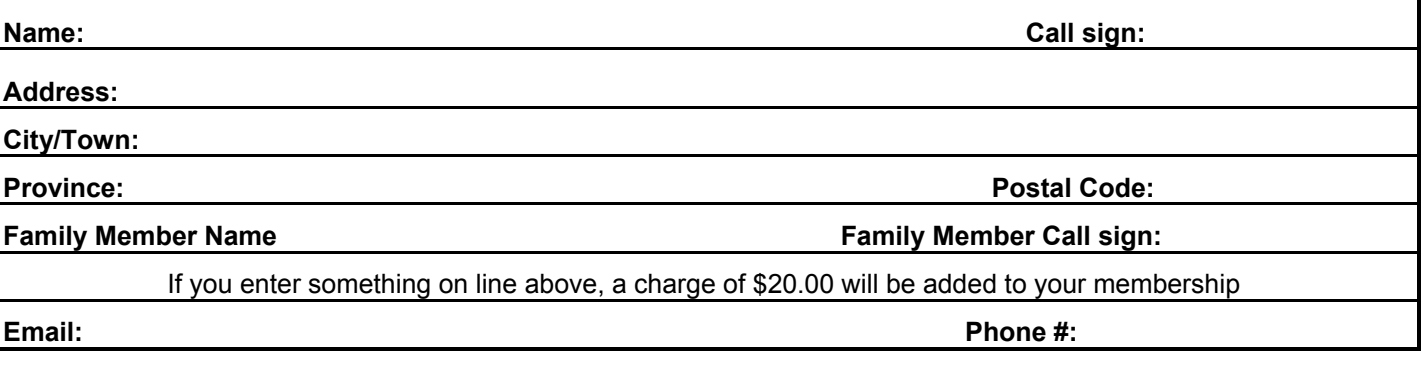

# **DONATION OPTIONS**

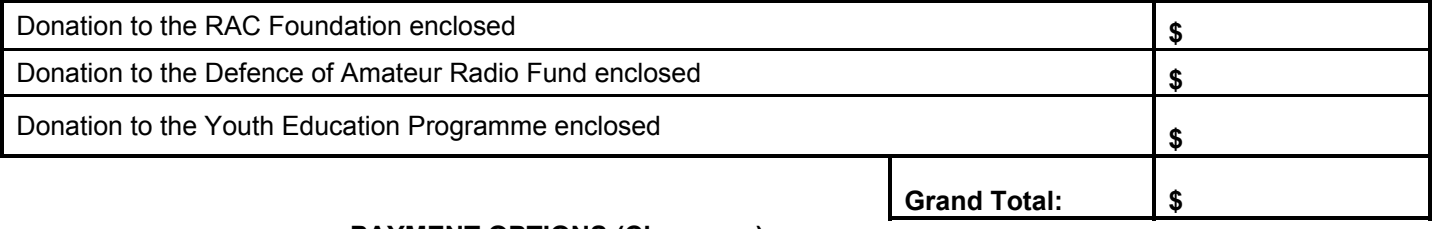

# **PAYMENT OPTIONS (Cheque or)**

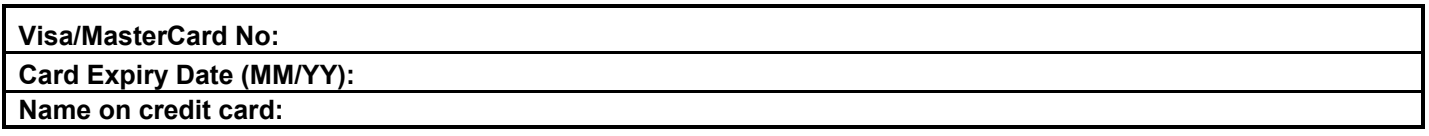

Mail to:

Radio Amateurs of Canada Inc. 720 Belfast Road, Suite 217 Ottawa, ON K1G 0Z5